## Introdução à Programação Orientada pades Aspectos **Orientada pedos Aspectos<br>Manuel Menezes de Sequeira**

**DCTI ISCTE** 

### Desenvolvimento

- o Realizado por humanos, em equipa:
	- Somos limitados
	- Não conseguimos lidar com demasiada informação
	- Temos dificuldades de comunicação
	- Erramos...
- <sup>|</sup> Necessárias formas de desenvolvimento adaptadas aos humanos:
	- z *Abstracção*: lidar apenas com o que é essencial em cada passo
	- **Encapsulamento: ocultar o que se sabe ser irrelevante** para a utilização de uma ferramenta (modelo de caixa preta, favorece abstracção)
	- z *Decomposição*: divisão do sistema em componentes/unidades/módulos

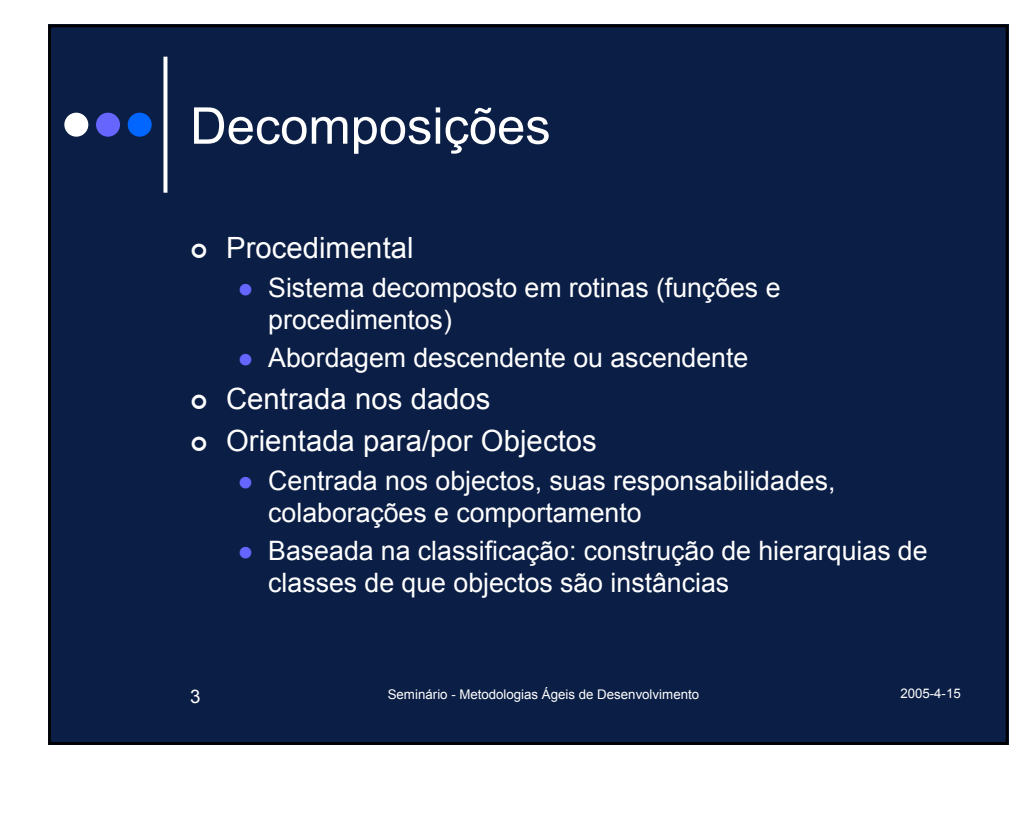

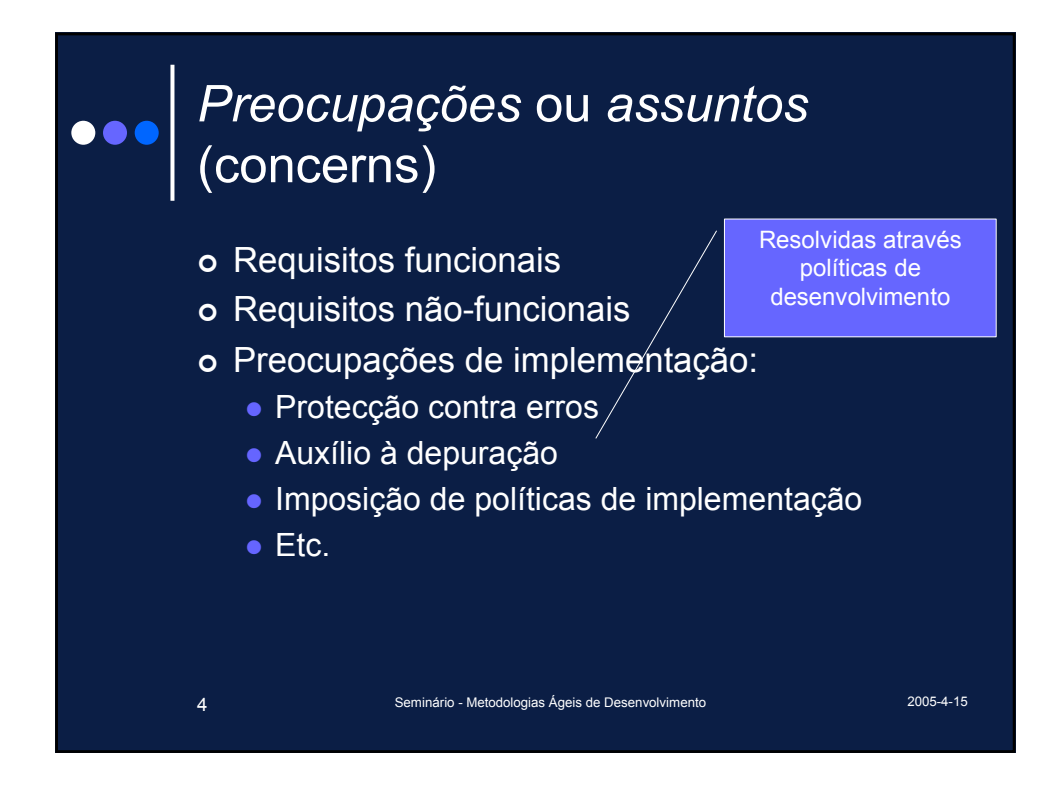

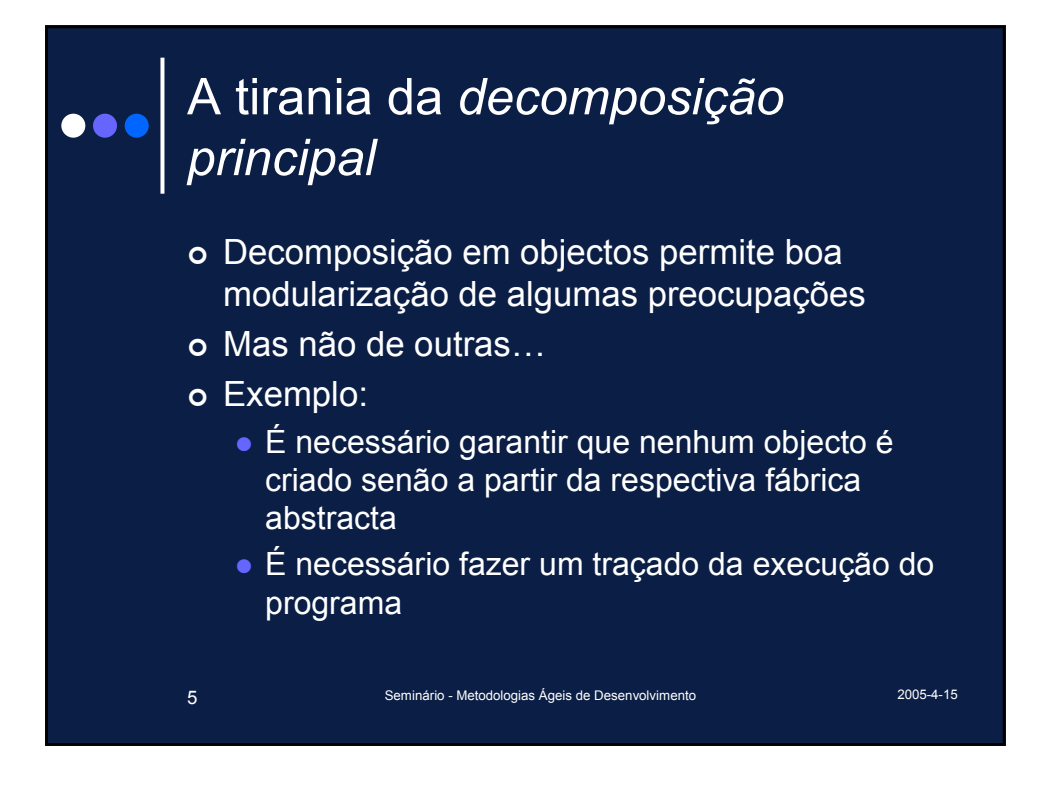

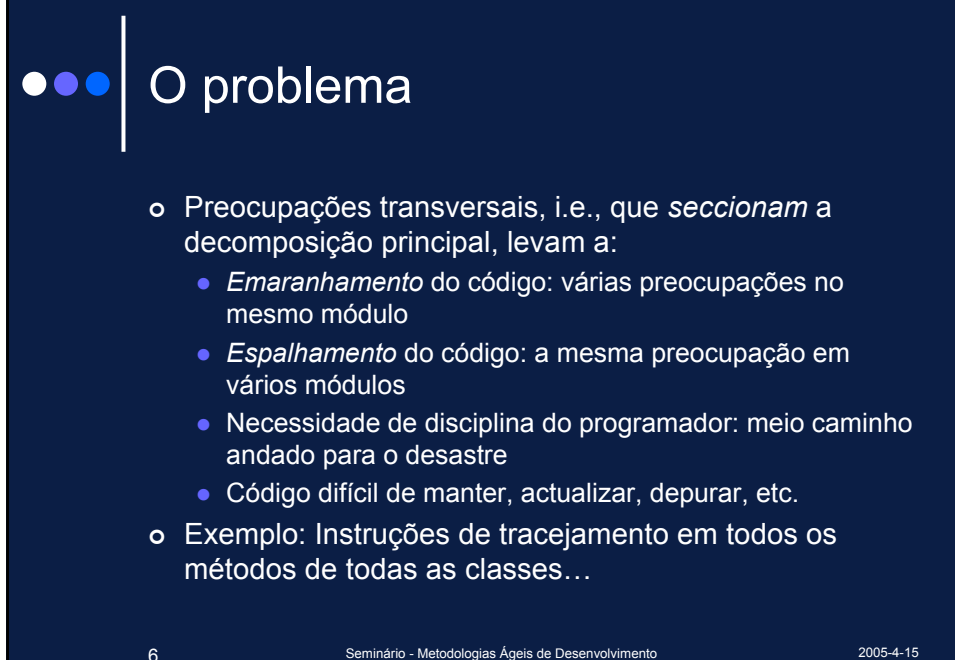

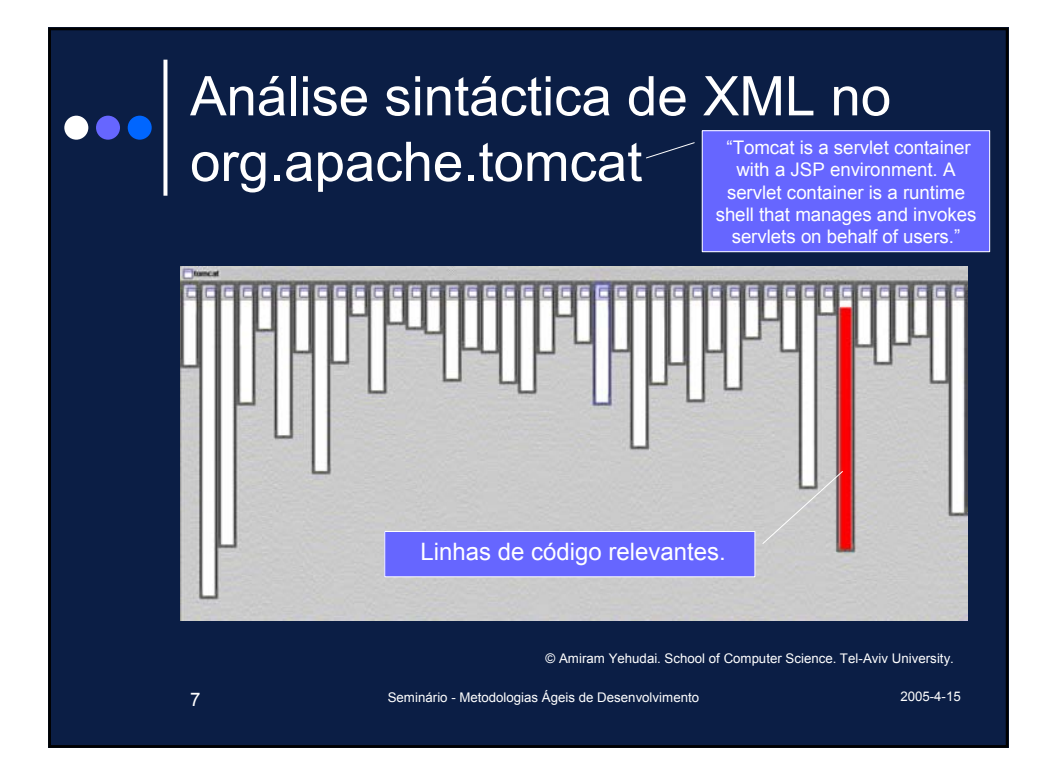

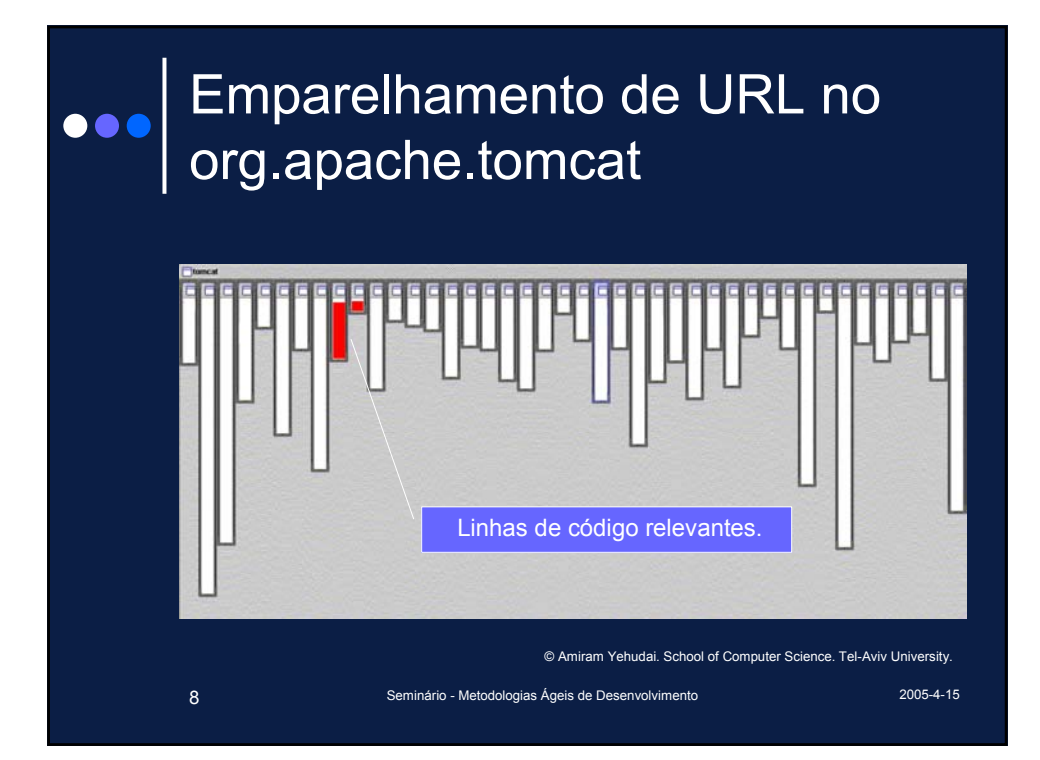

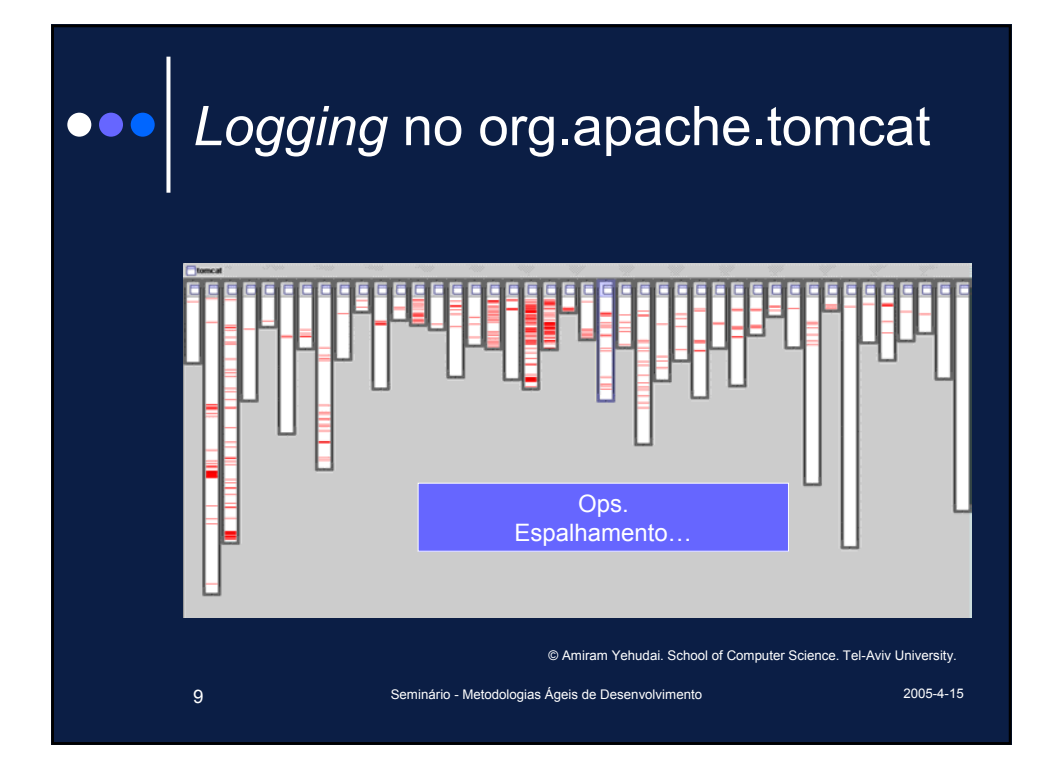

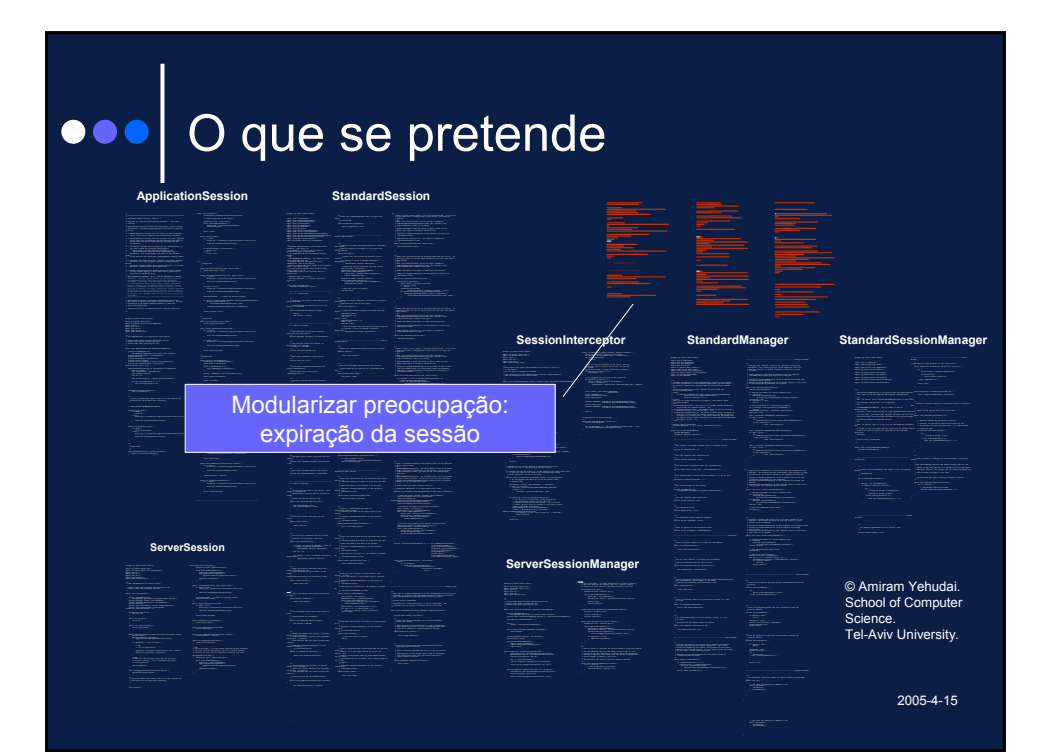

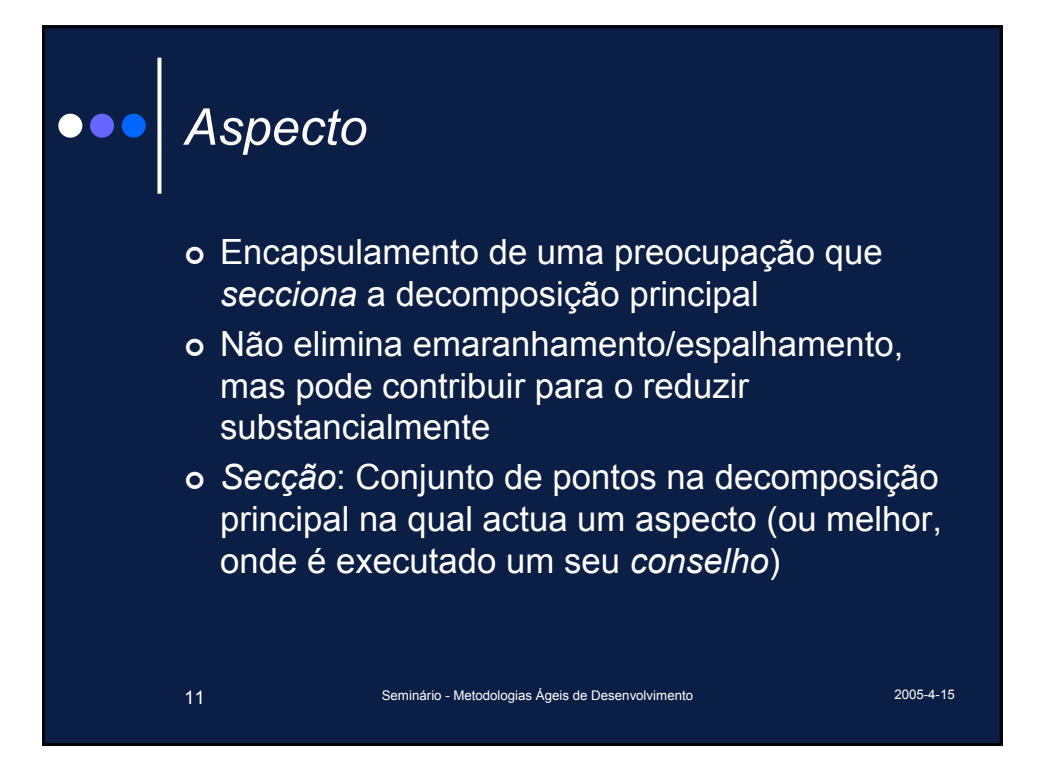

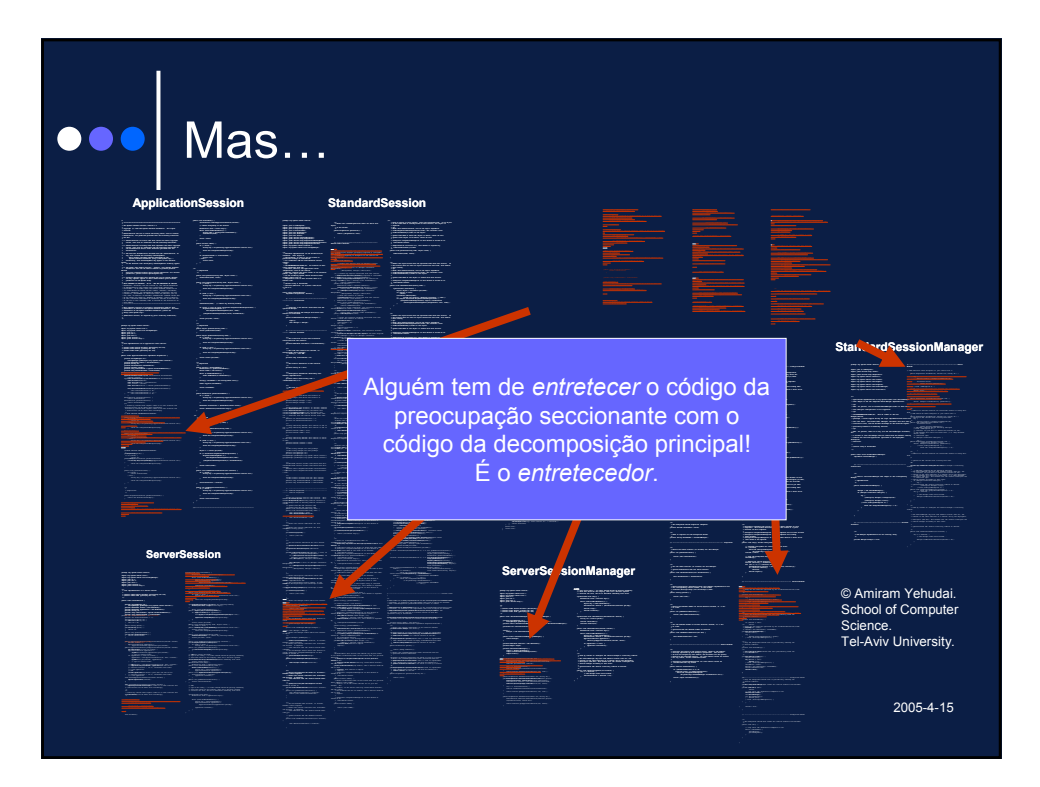

# Desenvolvimento Orientado para Aspectos (DOA) *O DOA pode ser entendido como o desejo de fazer afirmações* quantificadas *acerca do comportamento de programas e de as fazer acerca de programas sem qualquer referência explícita à possibilidade de comportamento adicional.* Robert E. Filman e Daniel P. Friedman

13 Seminário - Metodologias Ágeis de Desenvolvimento 2005-4-15

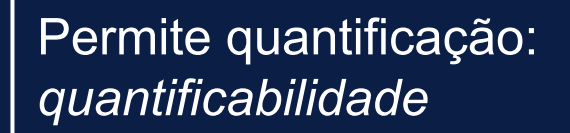

- o Utilização clássica:
	- "Qualquer que seja..."
	- "Existe um…"

∃*o* ∈ oradores, éChataÀBrava(apresentação(*o*))

#### | Em POA/DOA:

- "Antes de todas as invocações de operações tais que..."
- z Especificação de secções por *compreensão*

#### | Não é de utilização obrigatória:

z Possível especificar *secções* por *extensão*

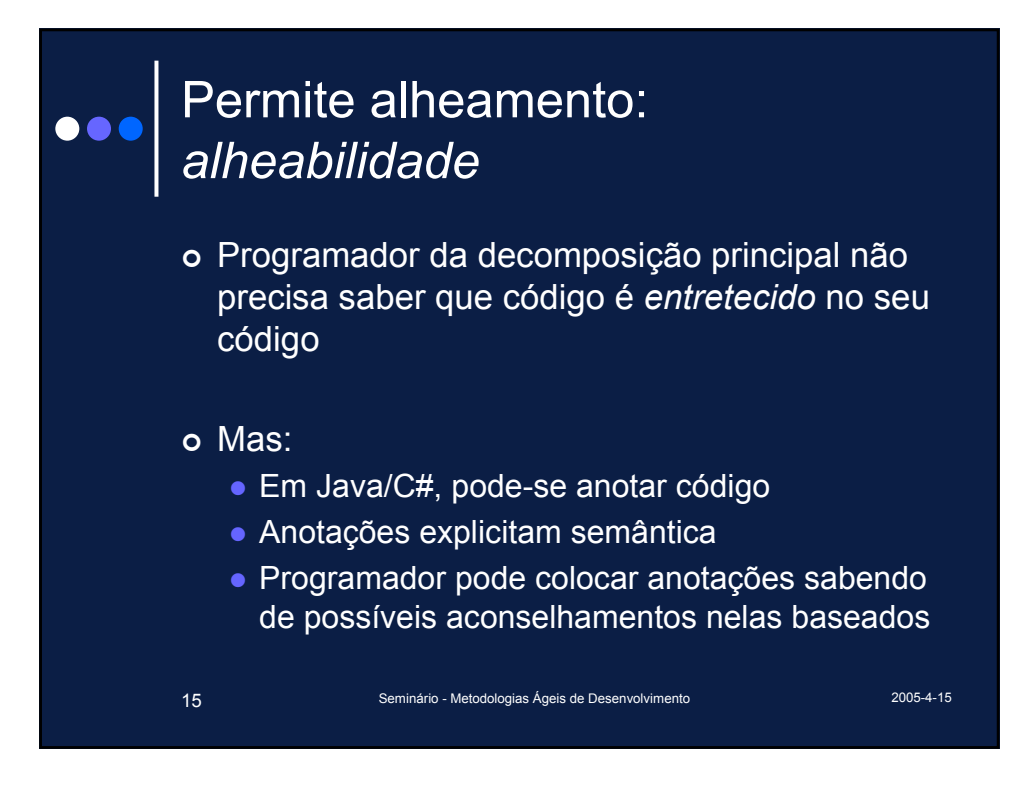

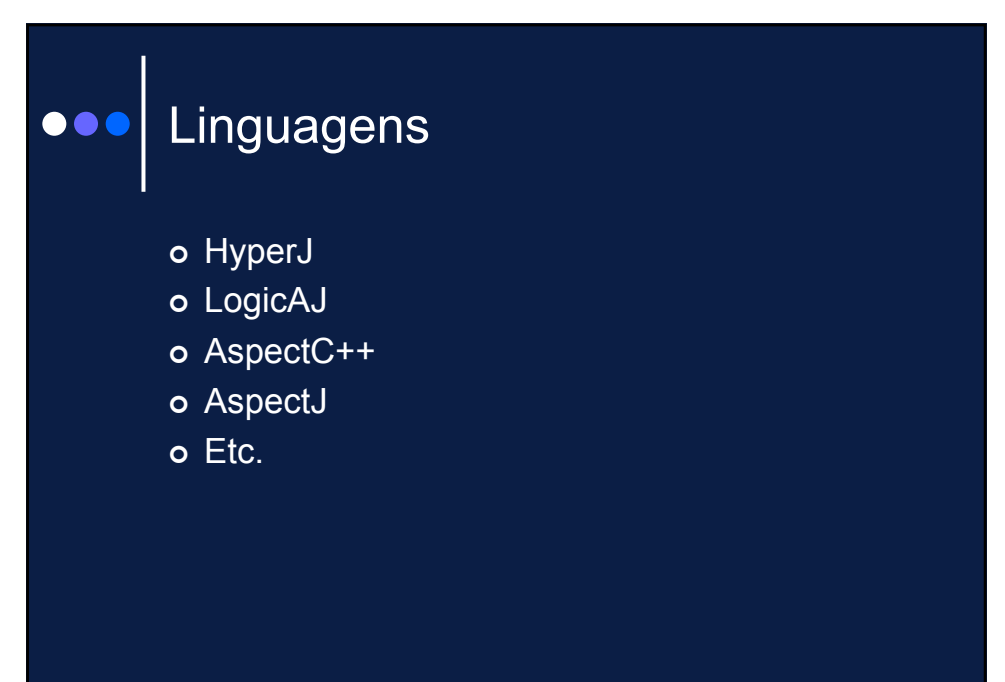

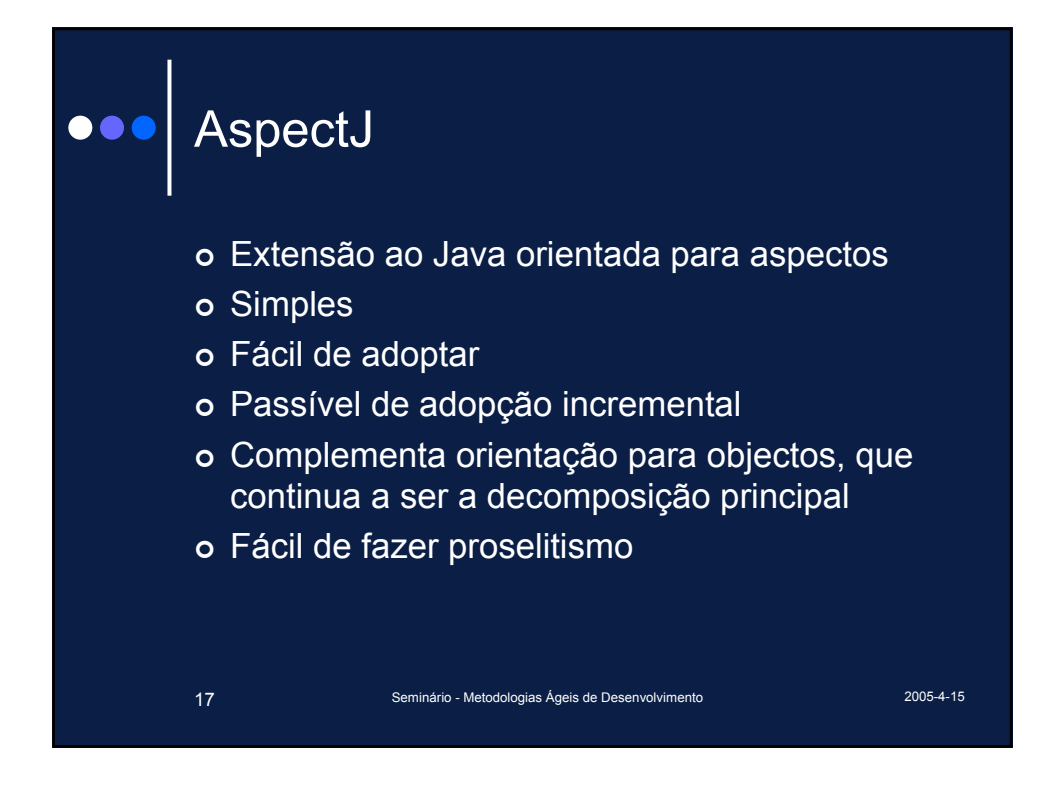

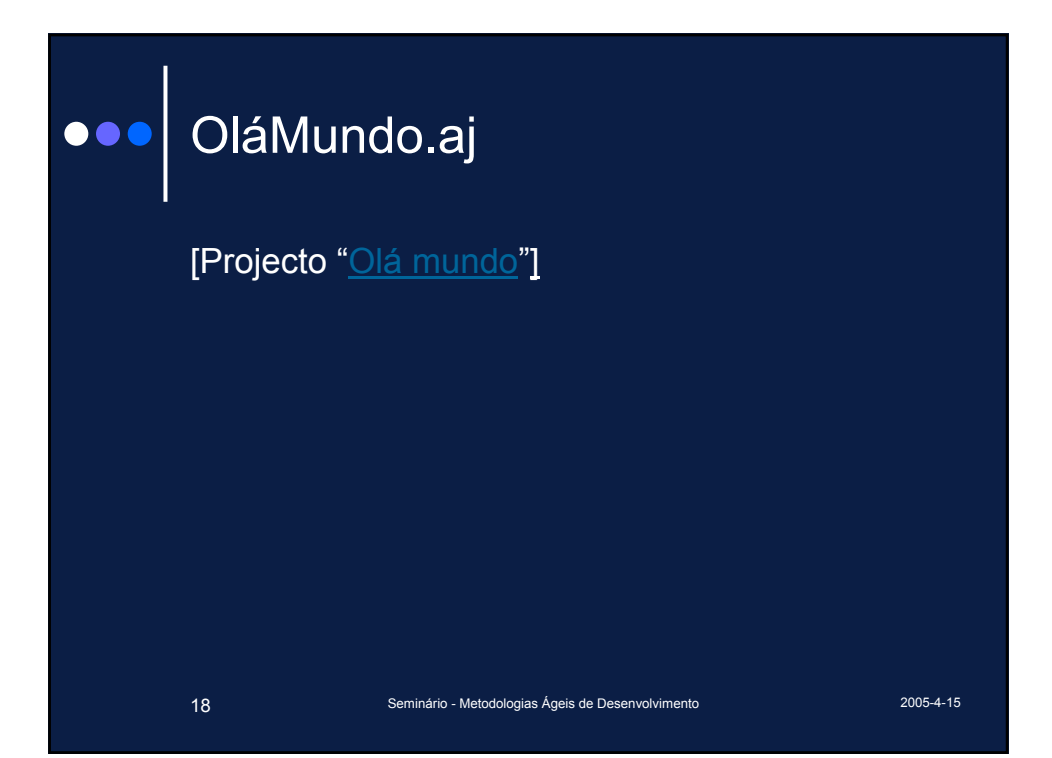

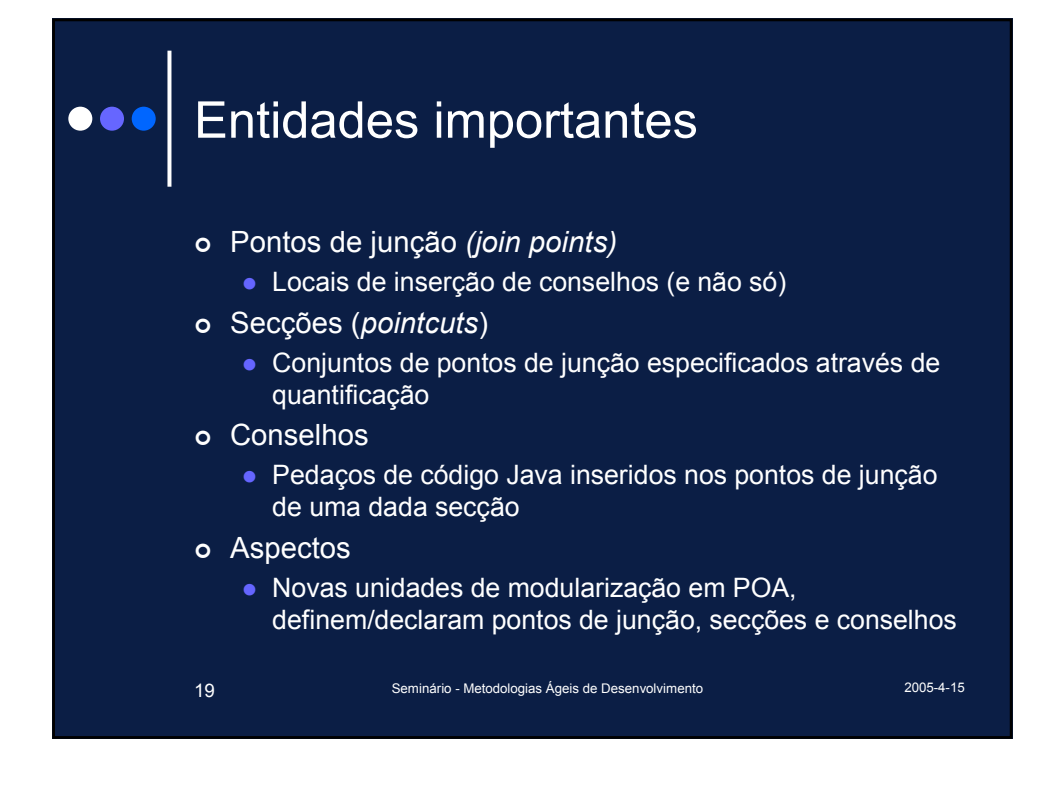

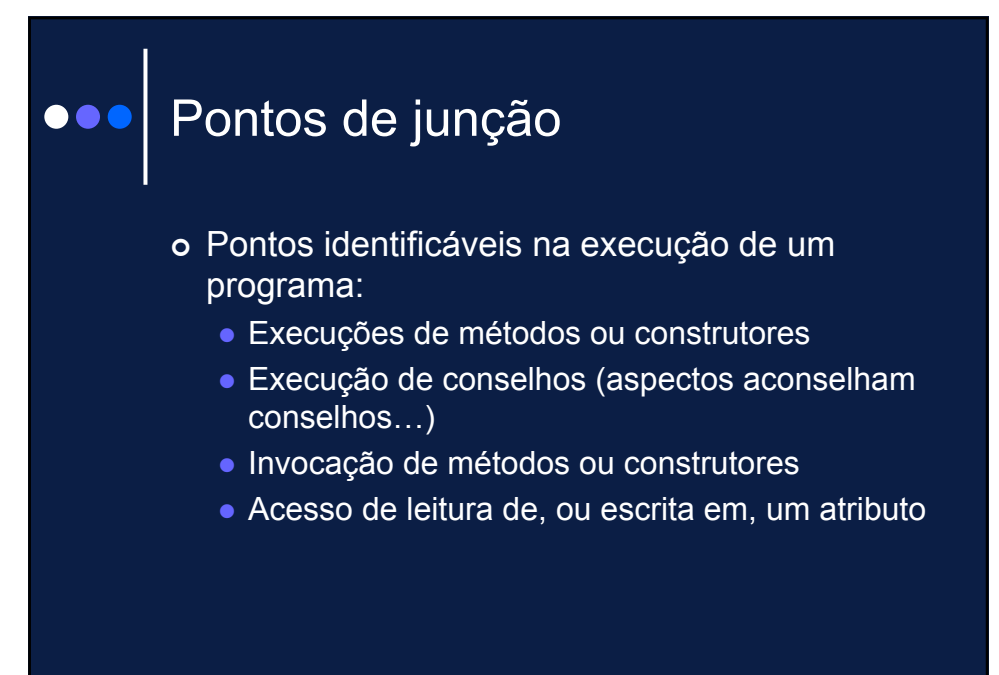

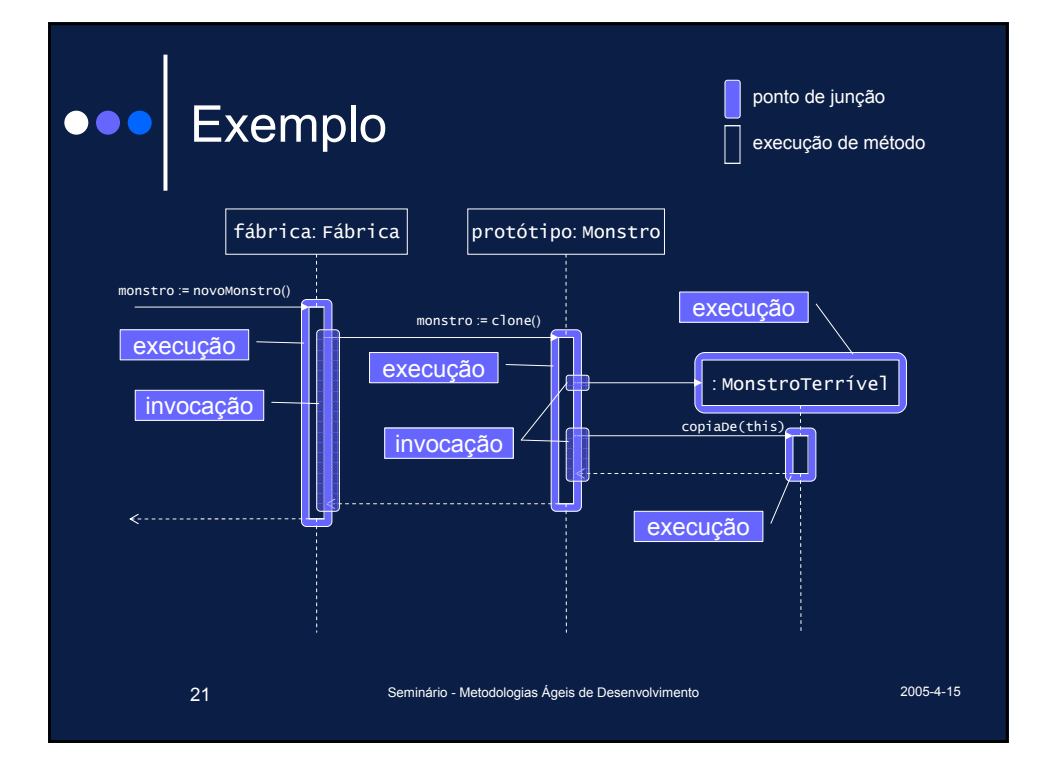

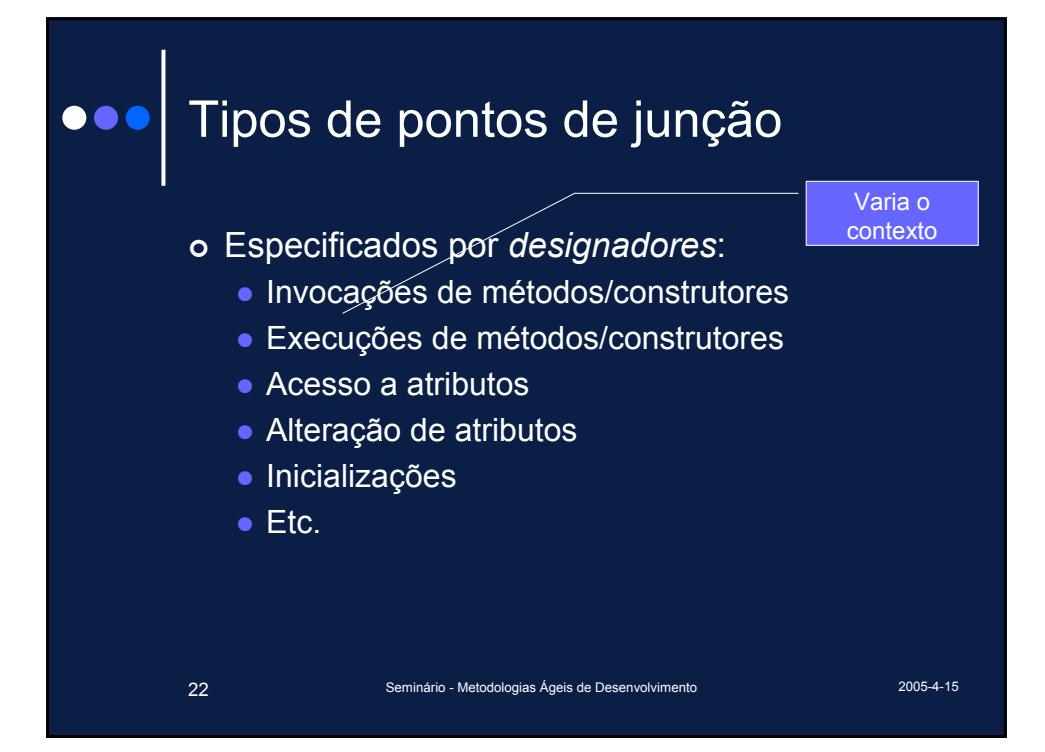

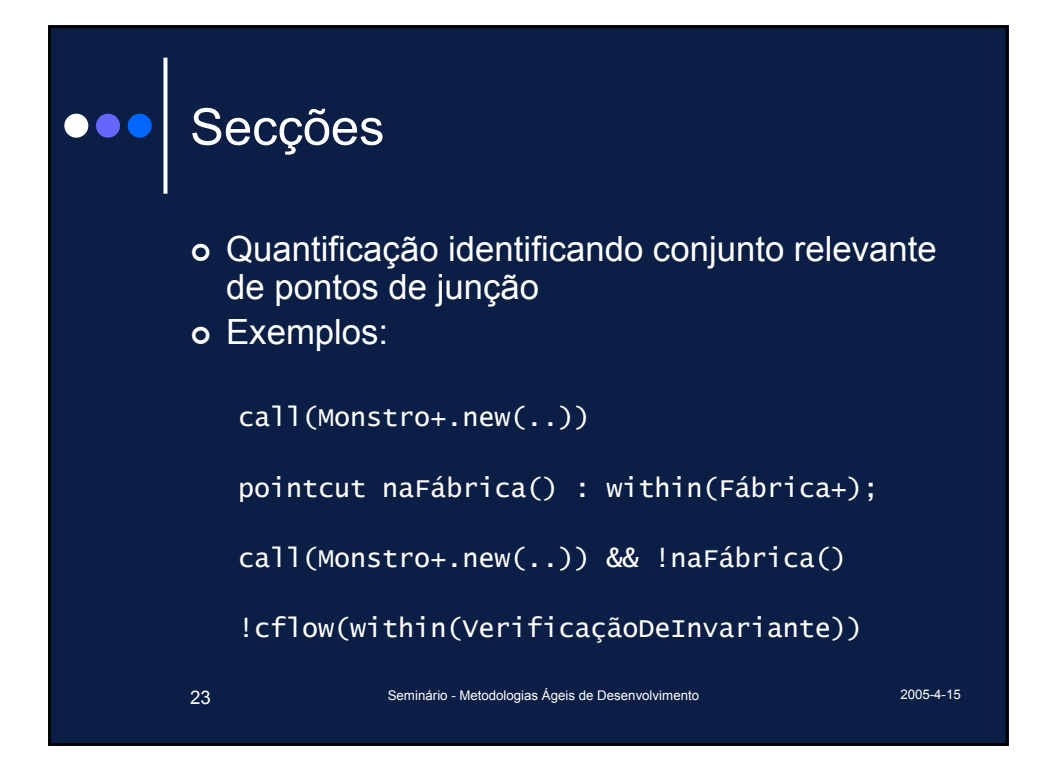

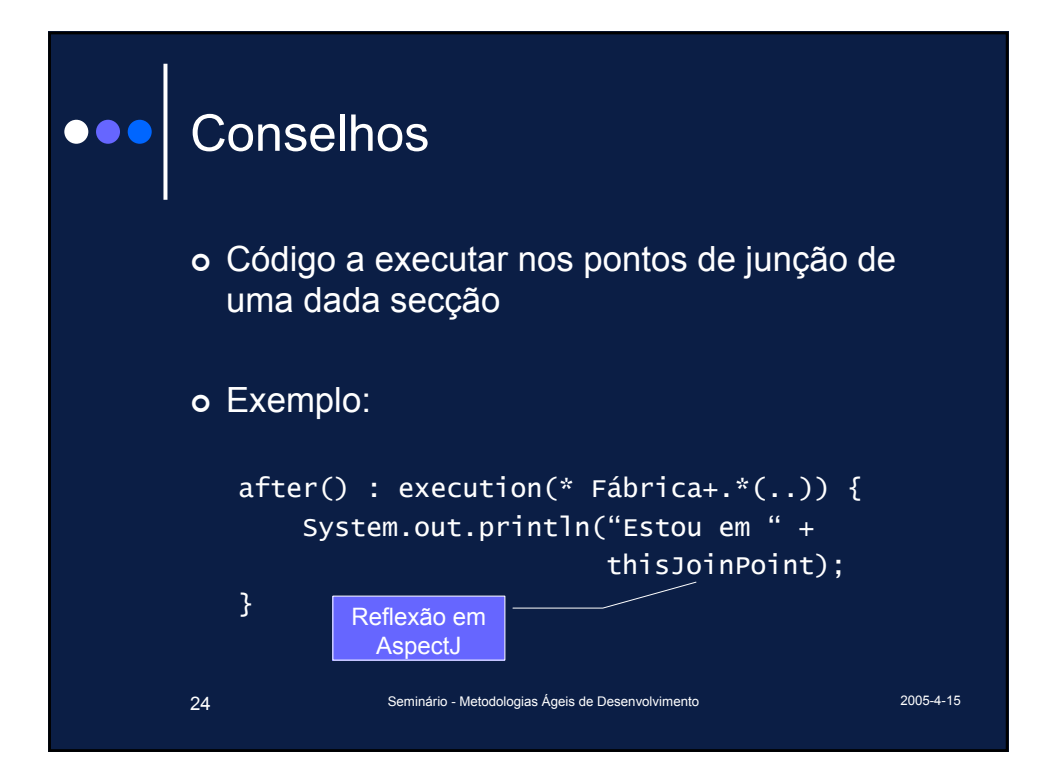

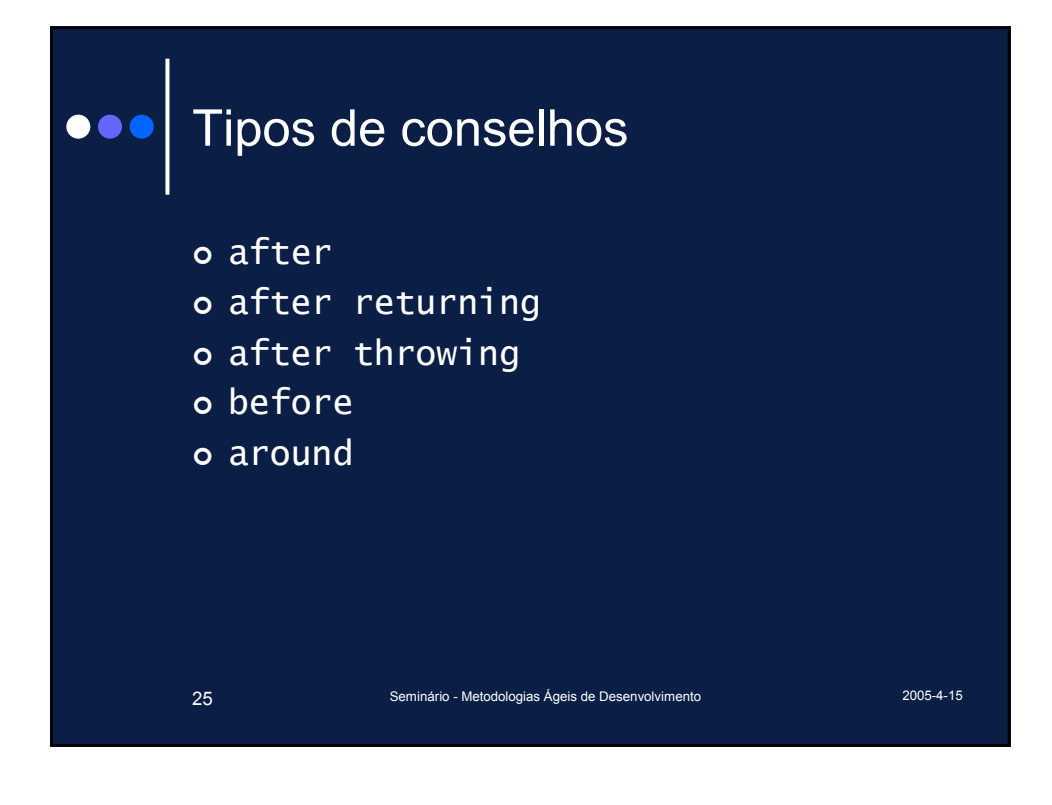

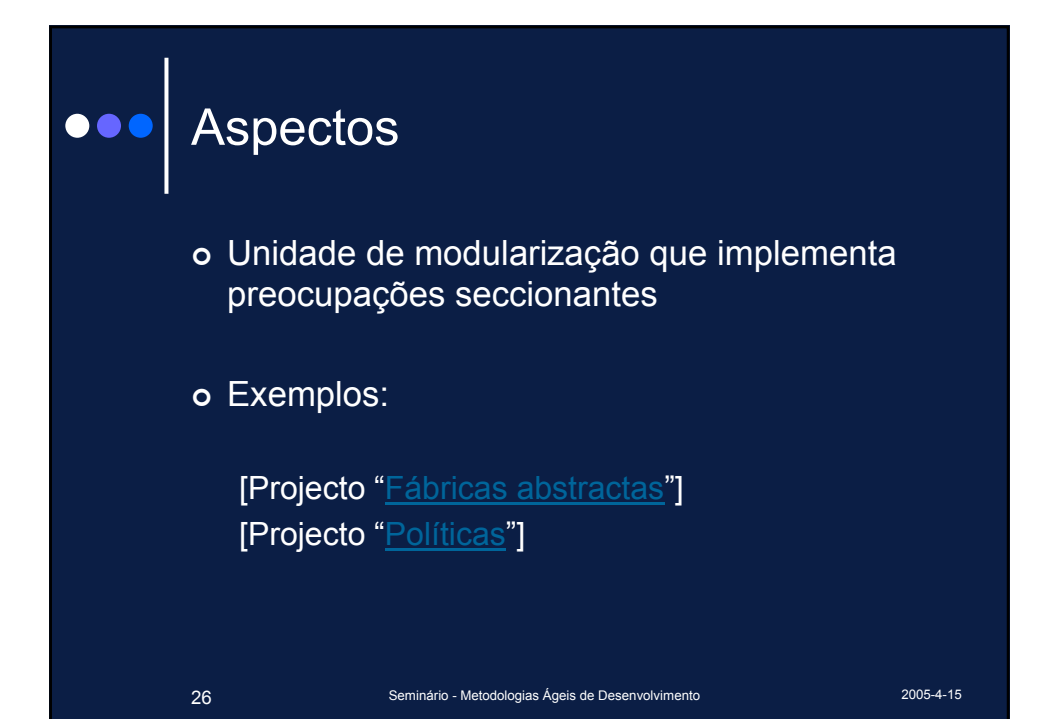

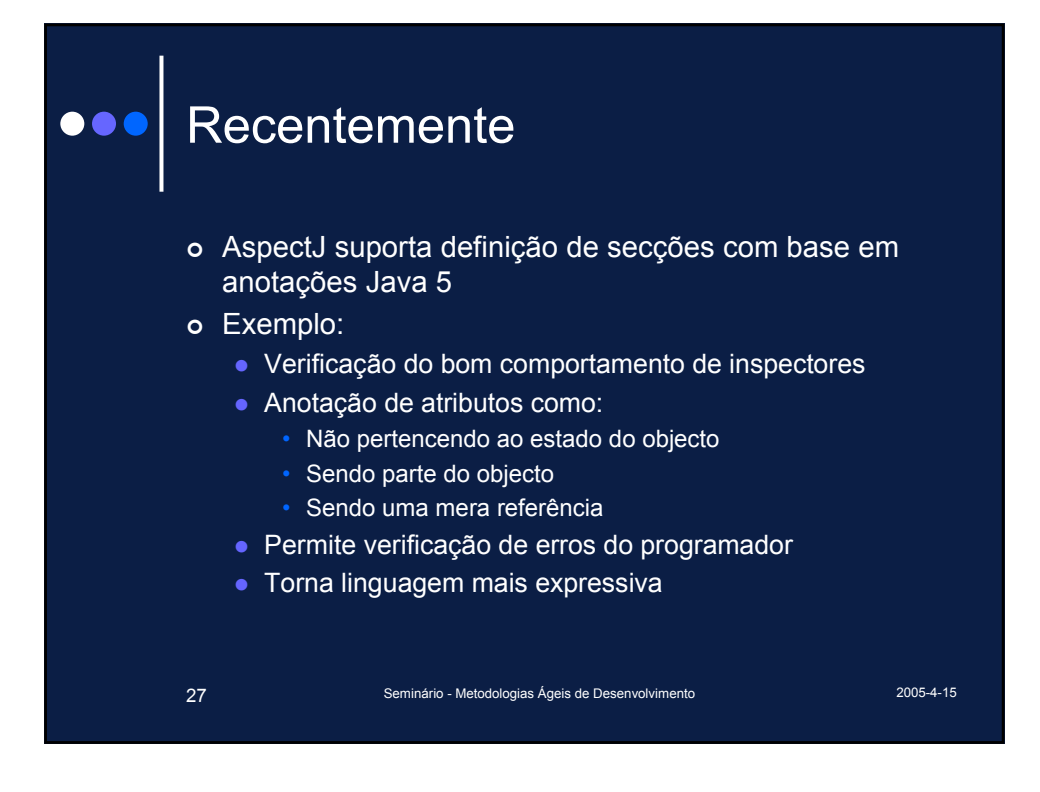

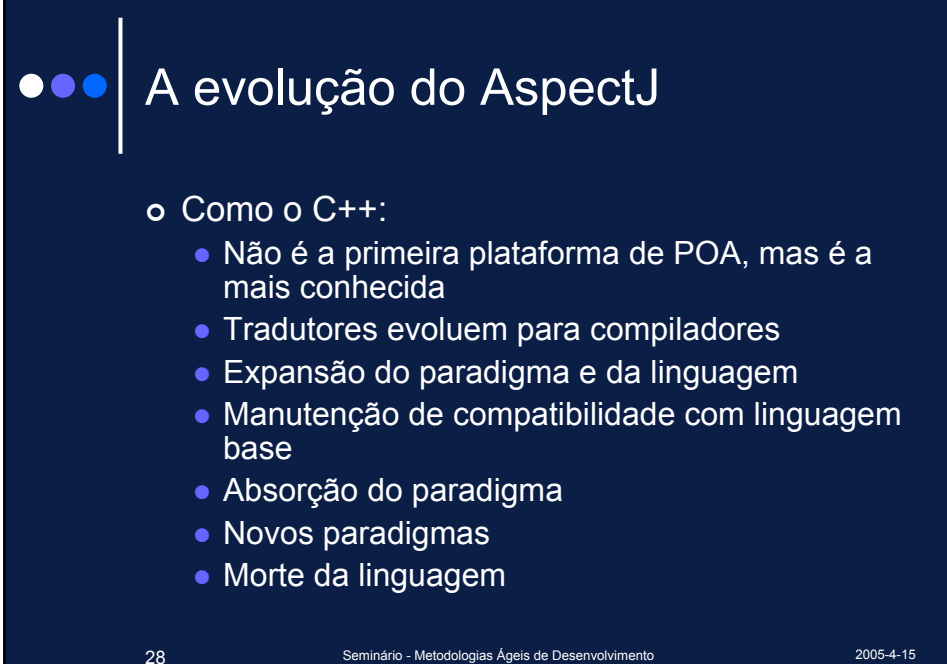

### Dicionário

Alheamento: *Obliviousness* Aspecto: *Aspect* Conselho: *Advice* Emaranhamento: *Tangling* Entretecedor: *Weaver* Entretecimento: *Weaving* Espalhamento: *Scattering* Ponto de junção: *Join point* Preocupação/assunto: *Concern* Secção: *Pointcut* Seccionante/Transversal: *Crosscutting* Seccionar: *Crosscut* Conselho: *Advice*

29 Seminário - Metodologias Ágeis de Desenvolvimento 2005-4-15

# Fontes de informação <sup>|</sup> Desenvolvimento Orientado para/por Objectos (inclui POA): http://www.aosd.net/

o AspectJ: http://www.eclipse.org/aspectj/

#### o Bibliografia:

- **Ramniva Laddad, AspectJ in Action, Manning, 2003.**
- z Robert E. Filman, *et al.*, *Aspect-Oriented Software Development*, Addison Wesley, 2005.
- **Joseph D. Gradecki e Nicholas Lesiecki, Mastering** *AspectJ*, Wiley Publishing, 2003.
- Ivan Kiselev, *Aspect-Oriented Programming with AspectJ*, Sams Publishing, 2002.